## **CENG334 COMPUTER NETWORKS LABORATORY MANUAL VI**

In this weeks laboratory manual, we will use Wireshark to study IPv4 headers. Wireshark is a powerful network analysis software. It can capture incoming/outgoing network packages to/from your computer and display the structure of these packets. It can also save captured packets to a file and load captured packets from it later.

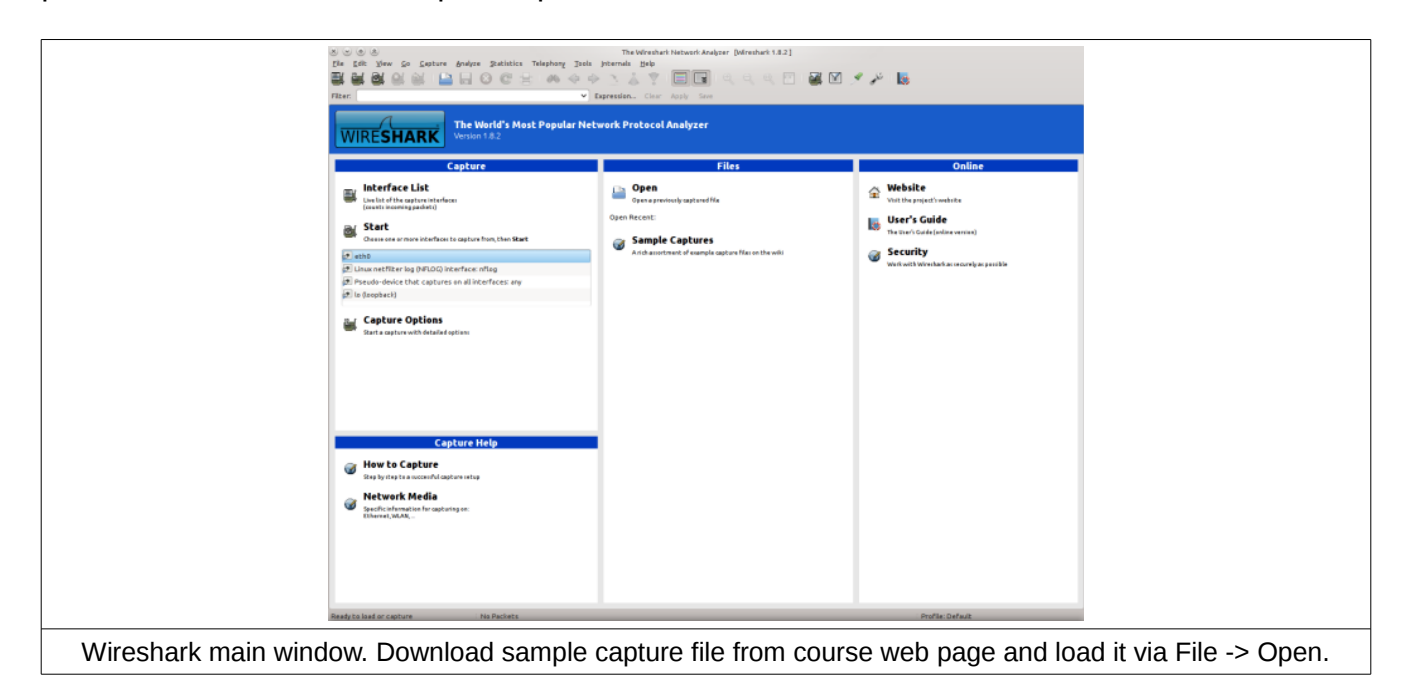

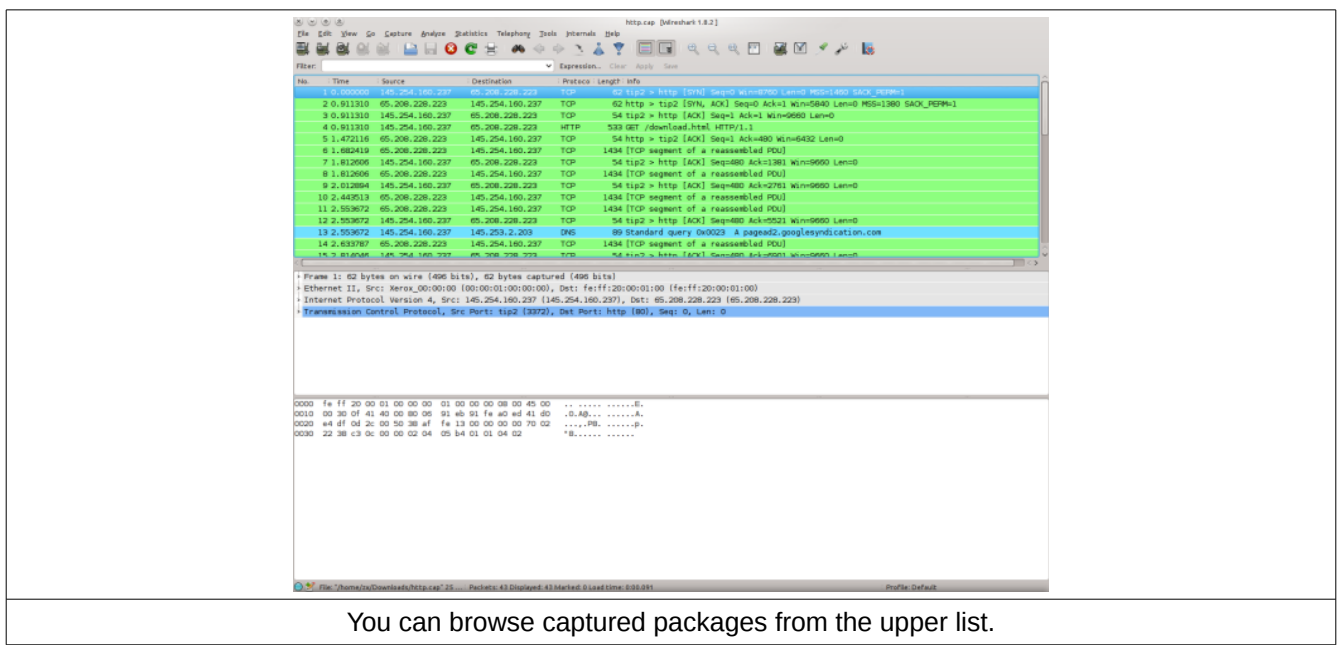

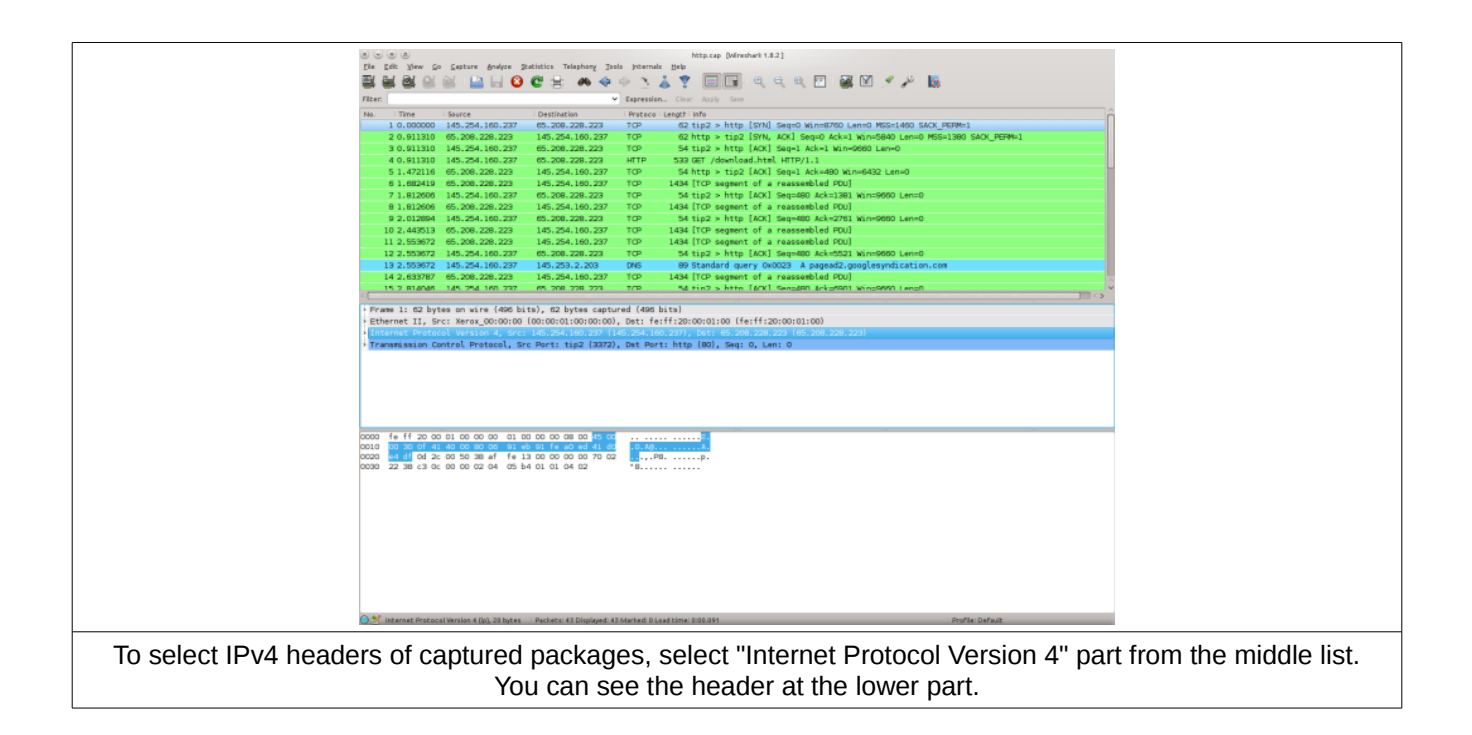

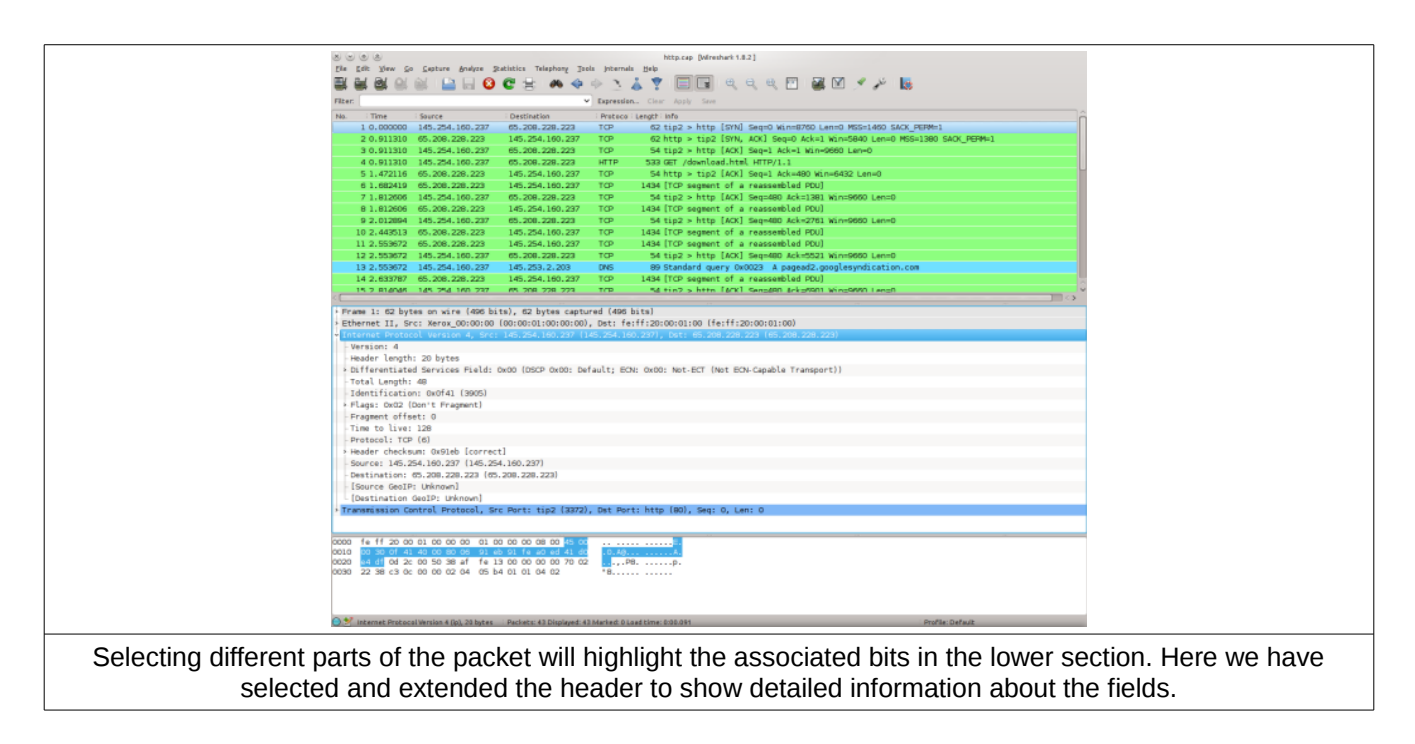

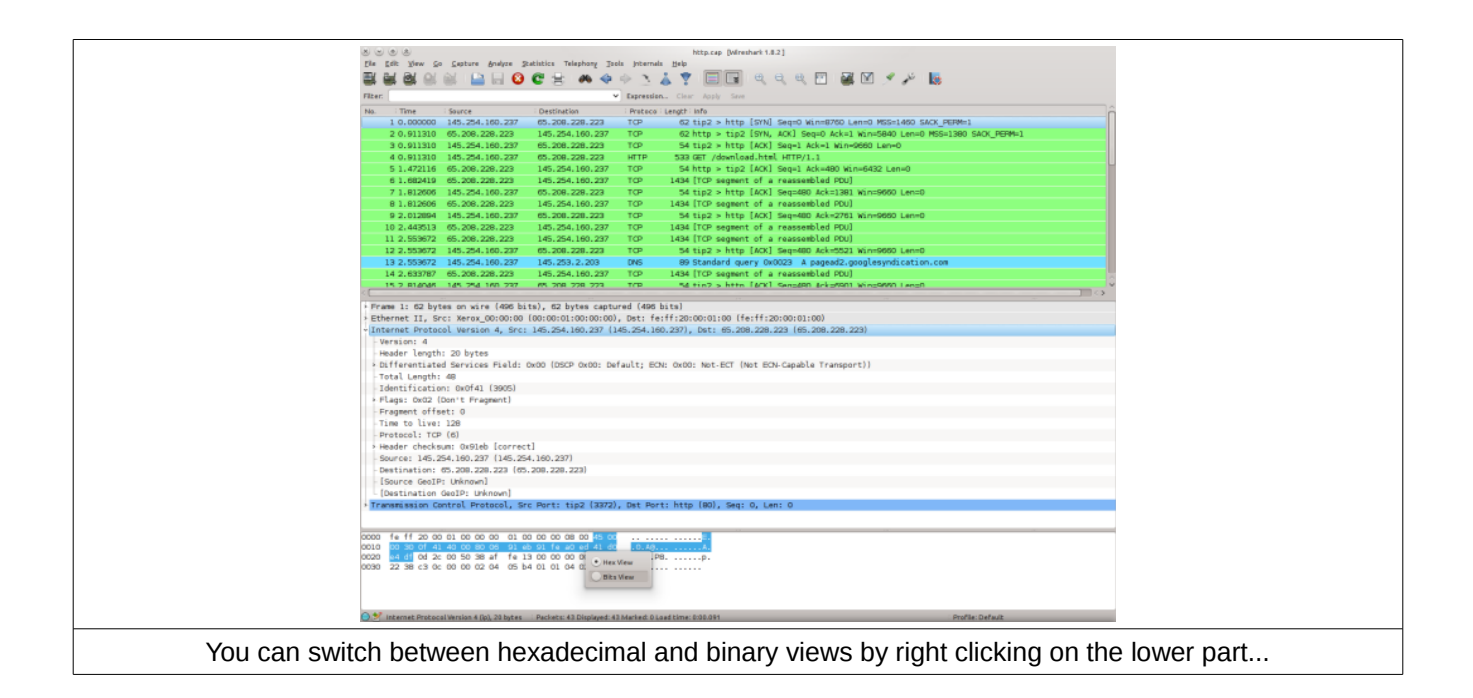

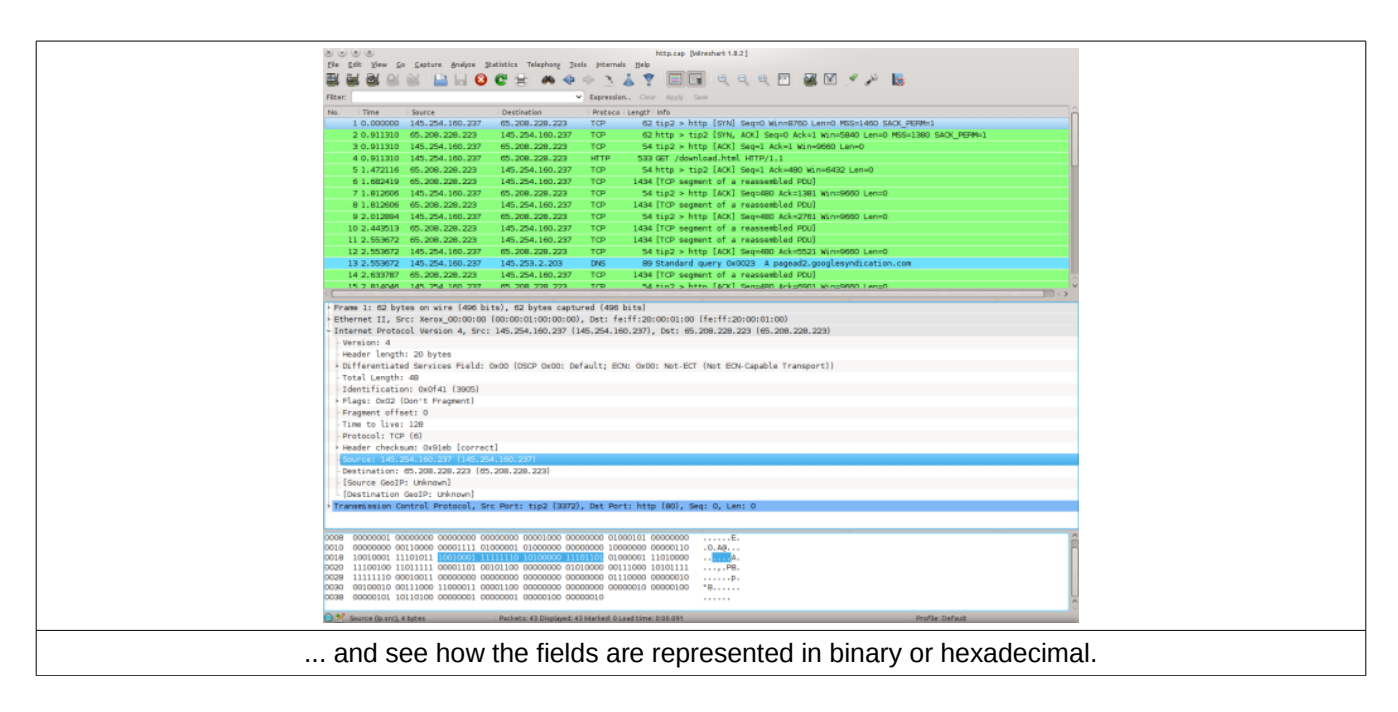

Study the rest of the packets in the sample file and observe how each field is organized in each packet.

## **Calculating Checksum**

You should follow three steps to calculate the checksum of an IPv4 header. As an example, the first packet in the sample capture file will be used. This header can be displayed as 45 00 00 30 0f 41 40 00 80 06 00 00 91 fe a0 ed 41 d0 e4 df in hexadecimal form. Note that the checksum field is currently empty.

- 1. Calculate the sum of every 2 bytes.  $= 4500 + 0030 + 0141 + 4000 + 8006 + 0000 + 911e + a00d + 41d0$  + e4df = 00036e11
- 2. The first 2 bytes are the carry, add them to the rest.
	- = 0003 + 6e11
	- $= 6e14$
- 3. Obtain 1's complement of this value.
	- $= -6e14$
	- = 91eb
- 4. Write the result obtained in Step 3 to checksum field of header. 45 00 00 30 0f 41 40 00 80 06 **91 eb** 91 fe a0 ed 41 d0 e4 df

## **Verifying Checksum**

Verifying a checksum is almost similar to calculation, but now you must also add checksum to the sum operation in Step 1.

```
= 4500 + 0030 + 0f41 + 4000 + 8006 + 91e + 91fe + a0ed + 41d0 + e4df
= 0003 fffc
```
- = 0003 + fffc = ffff
- $=$  ~ffff
- = 0000

If you obtain 0000 in the final step, then that means the contents of the header has been correctly received. If not, it means there had been error(s) while receiving the package and it should either be repaired or received again.

## **Exercise**

The C program below displays an IPv4 header which is defined in an array. Run it, then modify it to calculate the checksum of the header.

A reminder;

- char =  $1$  byte
- $\cdot$  short int = 2 bytes
- $\cdot$  int = 4 bytes
- long int  $= 8$  bytes

```
#include <stdio.h>
int main()
{
       int i;
        unsigned short int byte_grp;
        unsigned char header[20] = { 0x45, 0x00, 0x00, 0x30, 0x0f, 0x41, 0x40, 0x00, 0x80, 0x06, 0x00,
0x00, 0x91, 0xfe, 0xa0, 0xed, 0x41, 0xd0, 0xe4, 0xdf };
       for (i = 0; i < 10; i++){
               byte_grp = (header[2 * i] << 8) + header[2 * i + 1];
               printf("%04x ", byte_grp);
       }
       return 0;
}
```